## *Level Up*

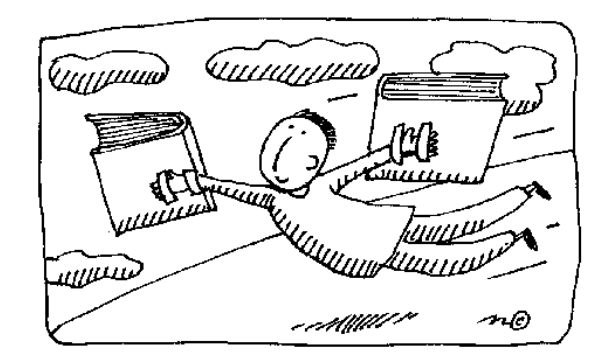

DO NOT MAKE NEW SCREENS FOR EACH LEVEL. Instead: reuse your screen for all of the levels!!

1. Add a new array called level1.

```
//globally
int level = 1; //a variable to track which level is displayed
int b [][] = original array
int level1 [][] = original array . exactly the same as b,
              but a different name.
```
Level1's purpose is to store the original level 1 array.

## 2. Make other levels.

int level2 [][] = next level, same dimension as first. int level3 [][] = next level, same dimension as first.

3. If you needed winning arrays, make new winning arrays for each level too. (See Check Answer).

```
int ans [][] = \text{what the correct answer would be}int ans1 [][] = a copy of the original answerint ans2 [][] = level 2's answerint ans3 [1] = level 3's answer
```
4. This method copies any array 'n' into another array, thus resetting the array.

```
public void copyOver (int m[][], int n[][])
{ //copy every element of n into m
    //that changes the level
   for (int i = 0; i < row; i++)for (int j = 0; j < col; j++)m [i] [j] = n [i] [j];}
```
5. Code levelUp. This calls copyOver to move the new arrays into b and ans.

```
public void levelUp ()
{
     level++;
    if (level == 1)
      {
          copyOver (b, level1);
          copyOver (ans, ans1);
      }
    else if (\text{level} == 2) {
          copyOver (b, level2);
          copyOver (ans, ans2);
      }
    else if (\text{level} == 3) {
          copyOver (b, level3);
          copyOver (ans, ans3);
     }
     else
     { //show your final win screen.
         cdLayout.show (p_card, "4");
     }
     //call redraw to update the screen
     redraw ();
}
```
6. Call copyOver; in your actionPerformed inside the proper else if clause. The if will already be present from CheckAnswer.

```
//inside the if clause, check for a win
if (check ())
{
     showStatus ("you win!");
     levelUp();
}
else
     showStatus ("keep going");
```